# **Ważne skróty klawiaturowe i kombinacje przycisków myszy**

#### **Objaśnienie znaków**

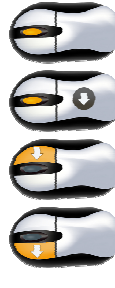

Kręcenie rolką myszy

Przyciśnięcie i przytrzymanie rolki myszy

Przyciśnięcie i przytrzymanie prawego przycisku myszy oraz poruszanie myszą

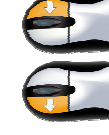

Przyciśnięcie i przytrzymanie lewego przycisku myszy oraz poruszanie myszą

# **Kombinacje przycisków klawiatury i myszy w trybie 2D/3D**

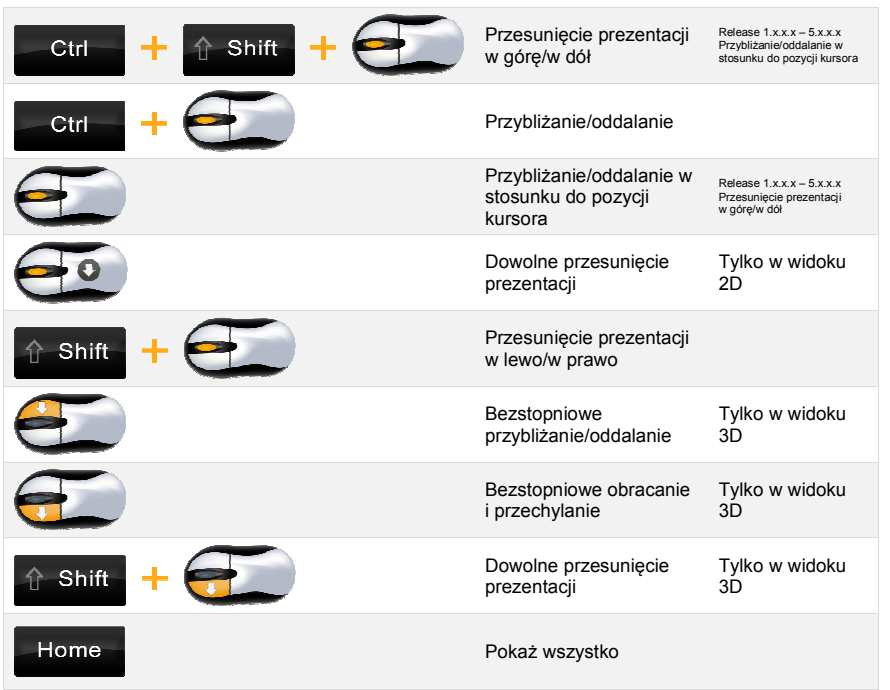

### **Ważne skróty klawiaturowe w programie cadvilla**

#### **Kombinacje przycisków klawiatury do wspomagania wprowadzania danych i innych celów**

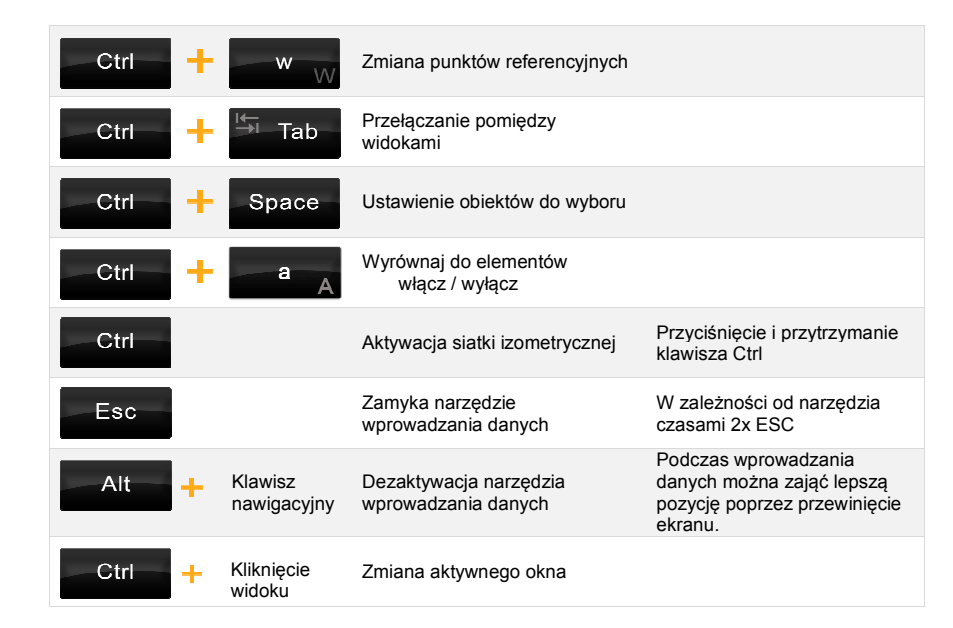

## **Ważne skróty klawiaturowe dla funkcji**

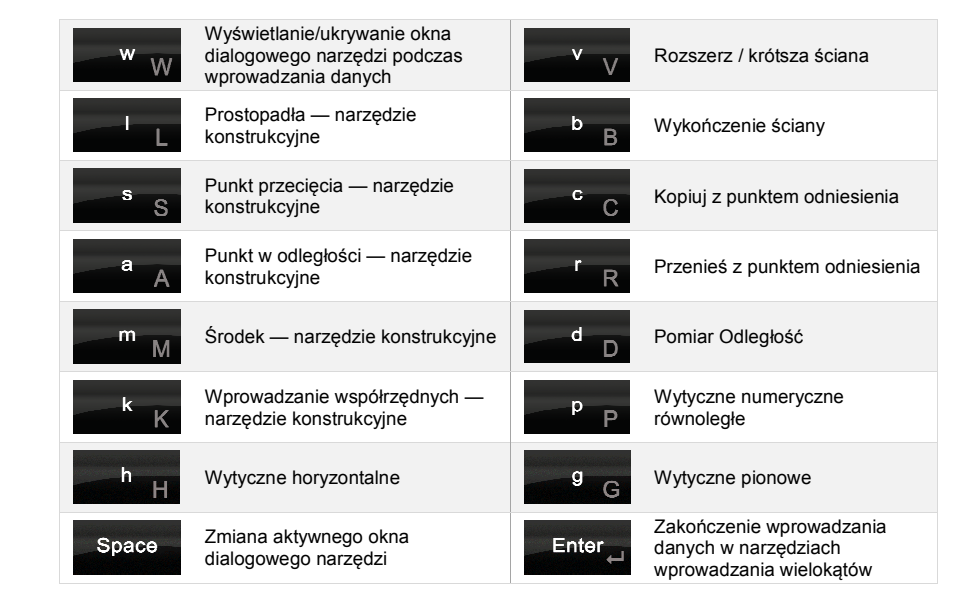